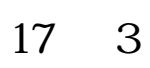

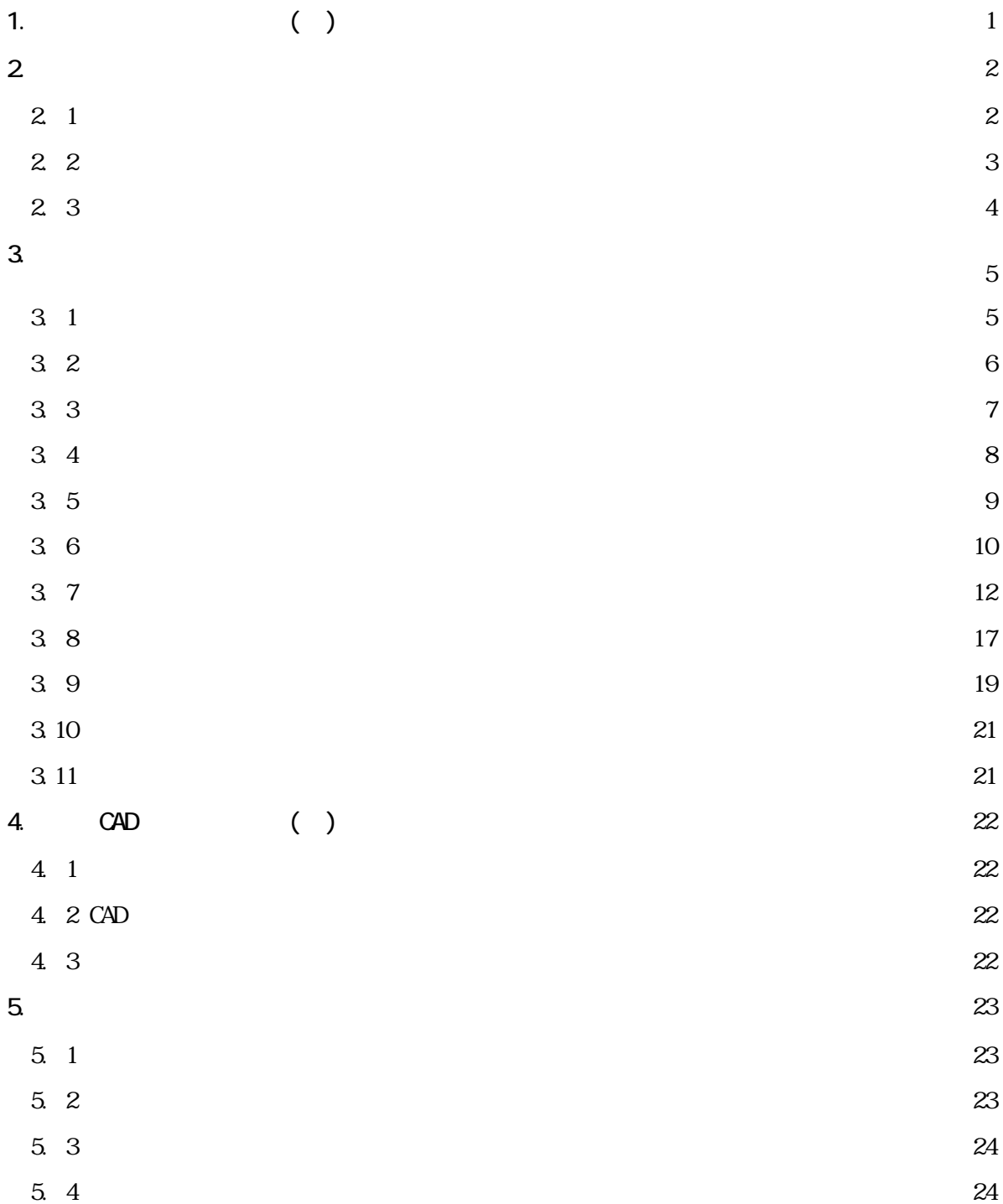

1.  $( )$ 

 $($  ( )  $2006$ 

 $($ 

 $($  ()

 $2 \overline{a}$ 

 $2.1$ 

 $\overline{1}{\rm SO}$ 

 $JIS$ 

 $\sim 1$ 

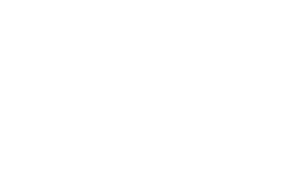

 $\mathsf{PDF}$ 

CAD

⑤ XML 管理文書規定。

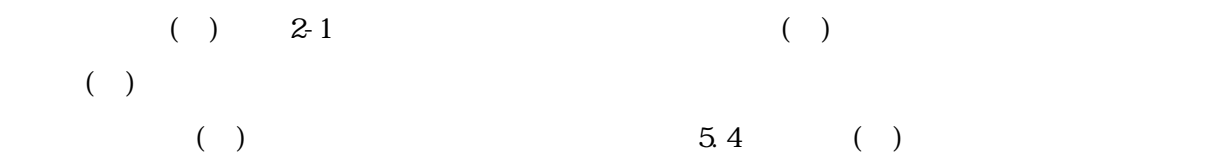

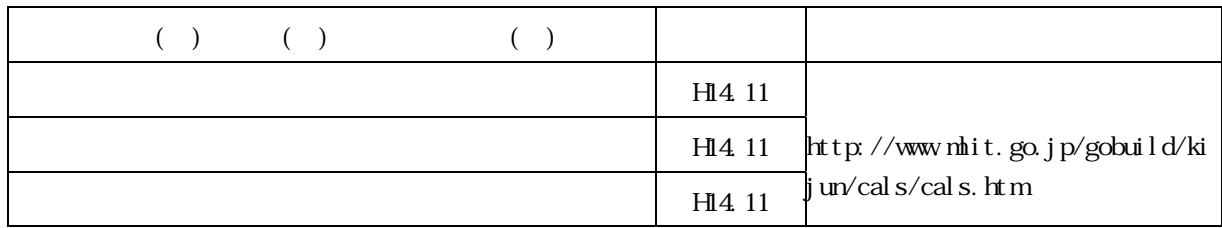

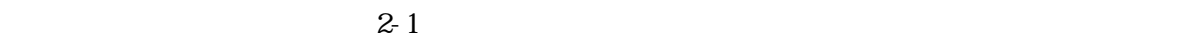

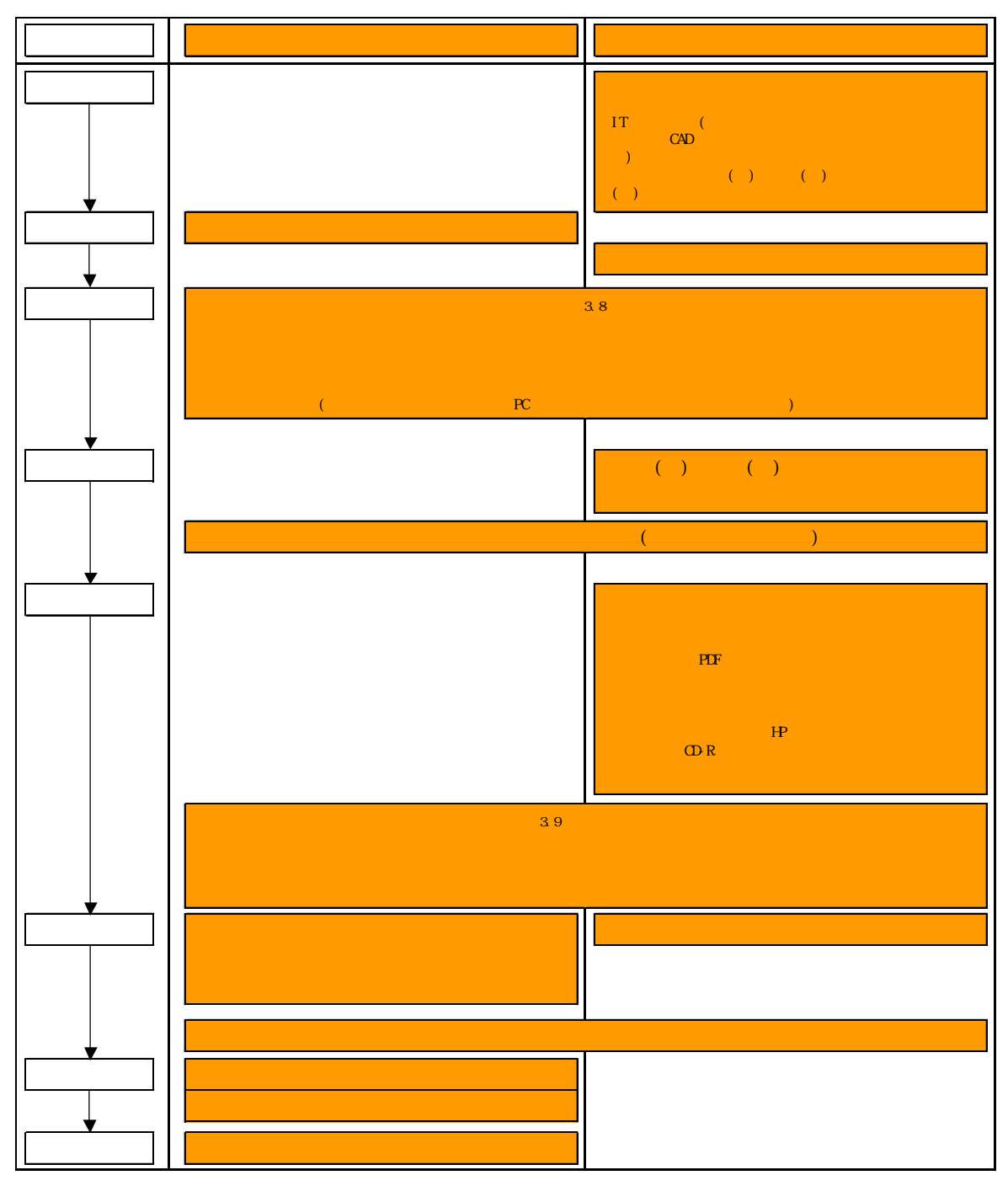

 $3.2$ 

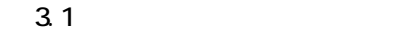

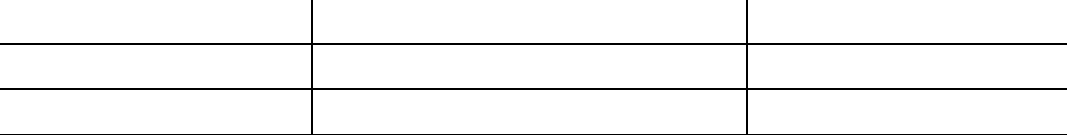

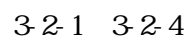

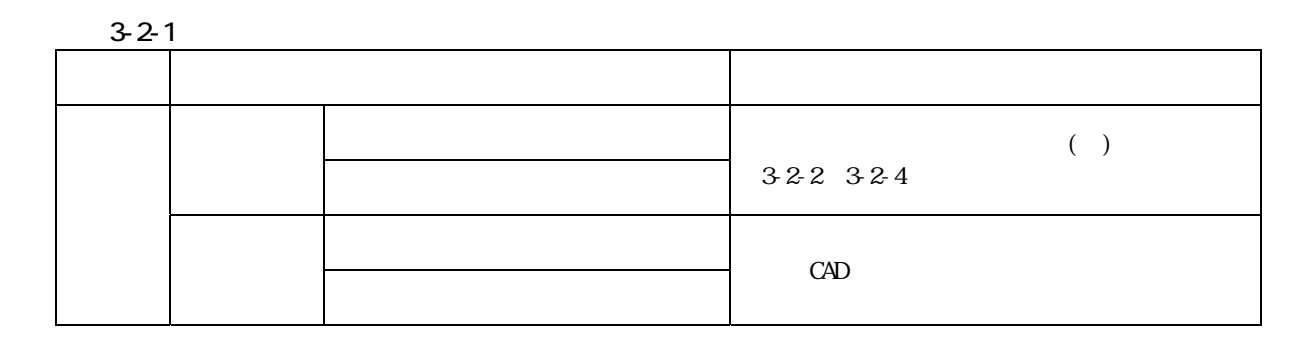

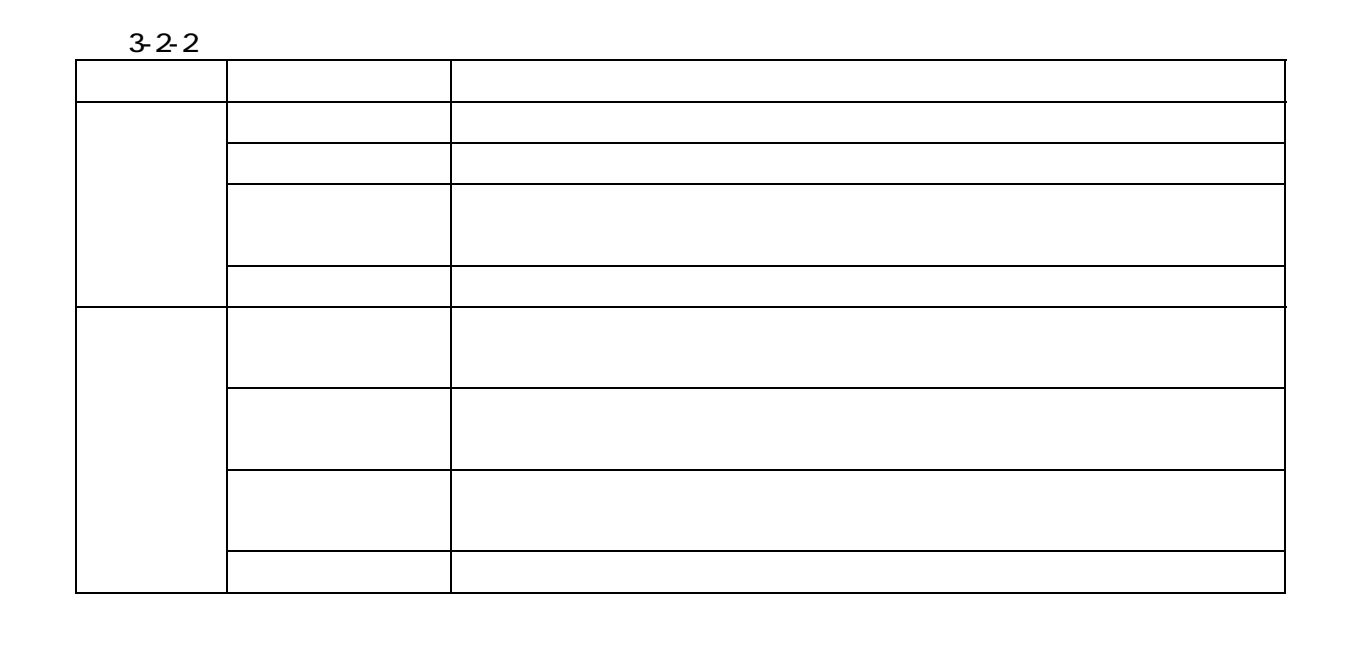

 $3-2-3$ 

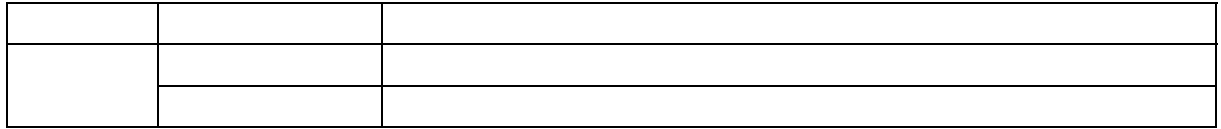

 $3 - 2 - 4$ 

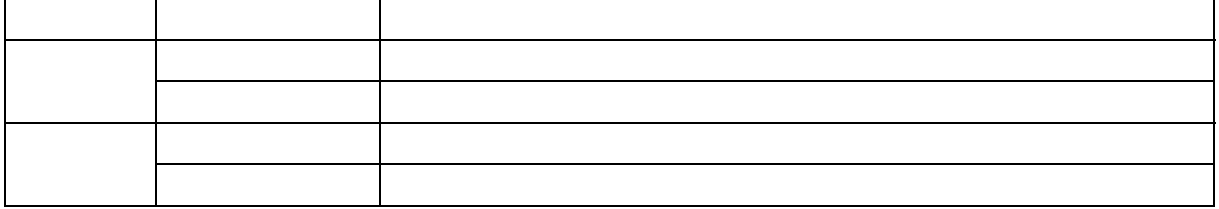

3.2

 $R$ EPORT DRAWING

 $\text{DID} \hspace{1cm} \text{XSL} \hspace{1cm} \text{XSL}$ 

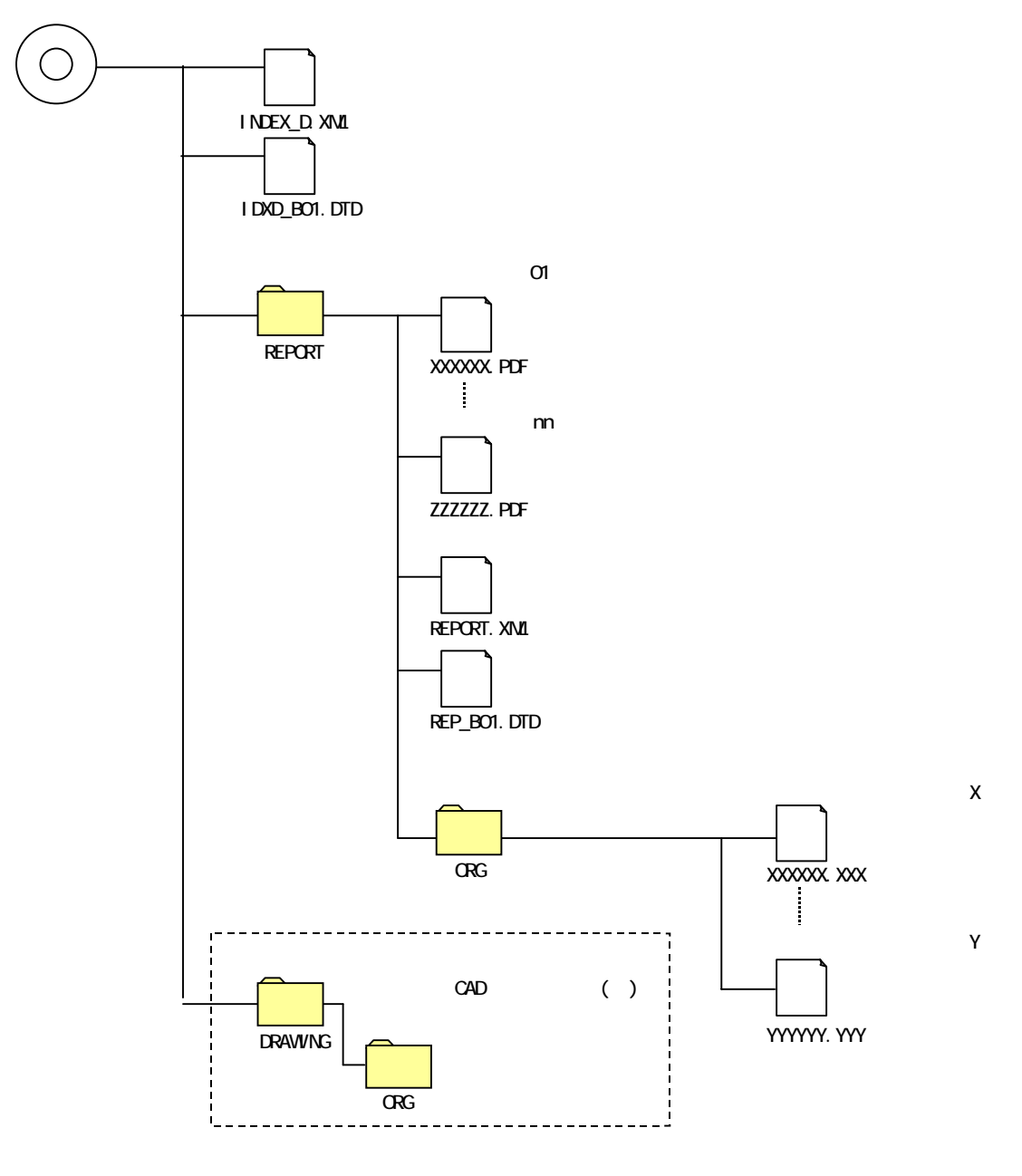

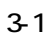

 $($ 

Microsoft WRD Microsoft EXCEL

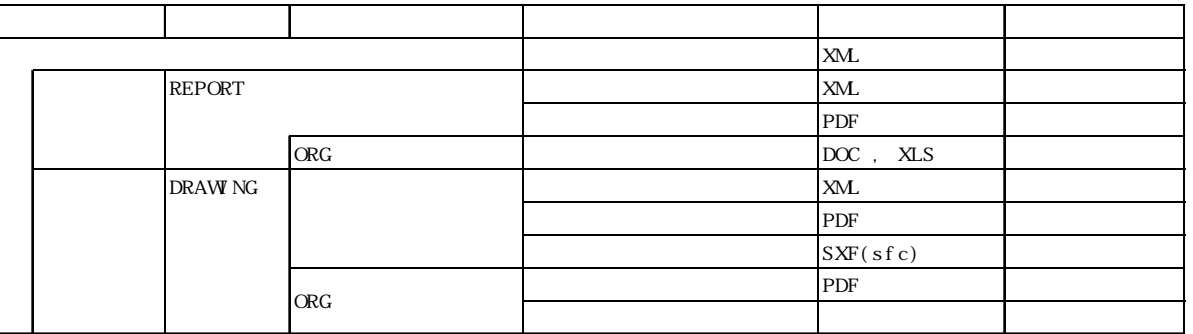

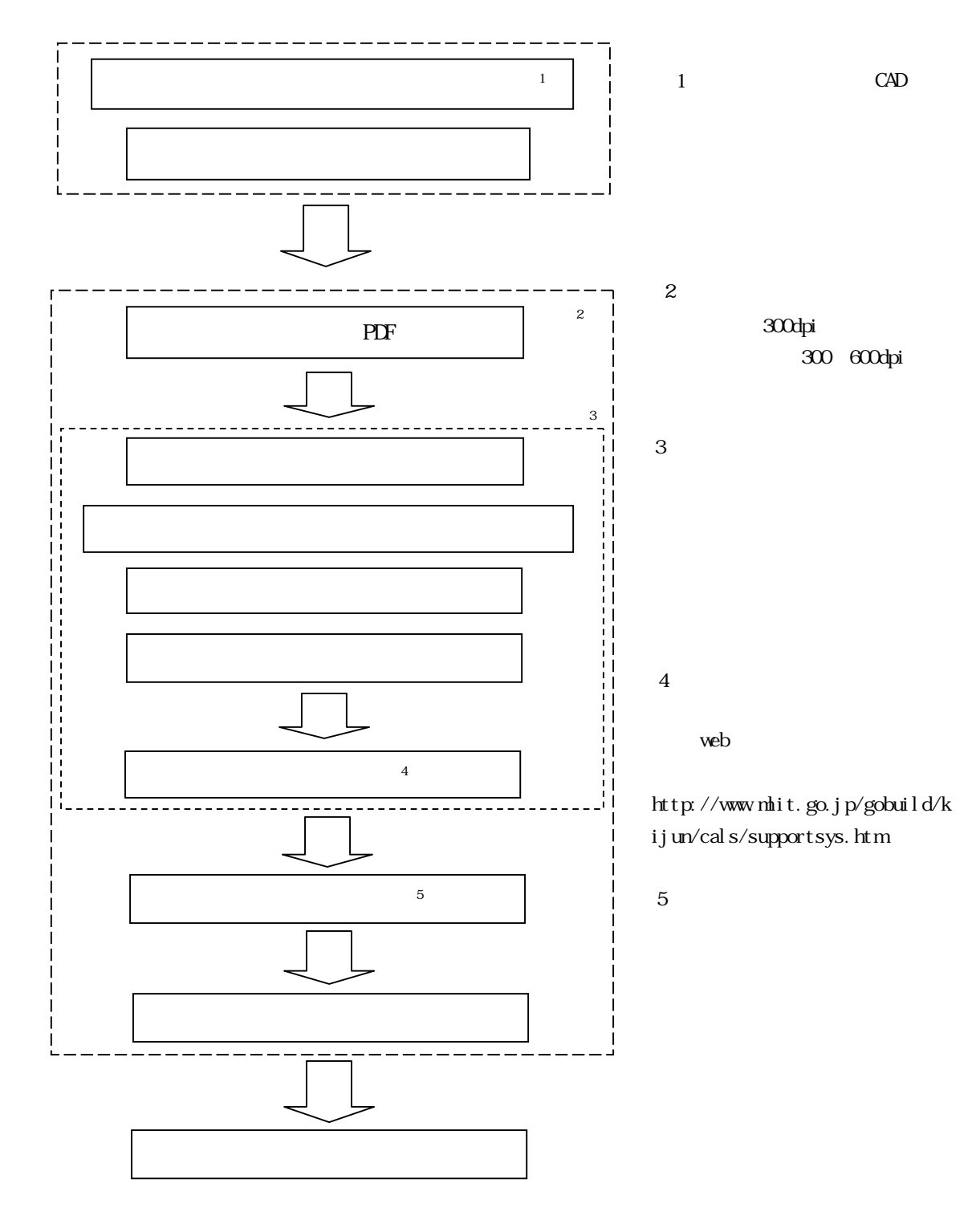

 $3 - 2$ 

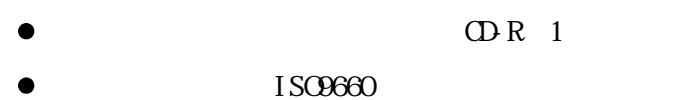

- $\overline{a}$
- 

 $\bullet$  $\Box$ 

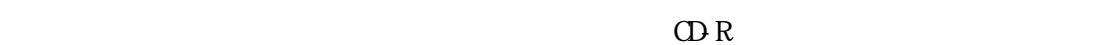

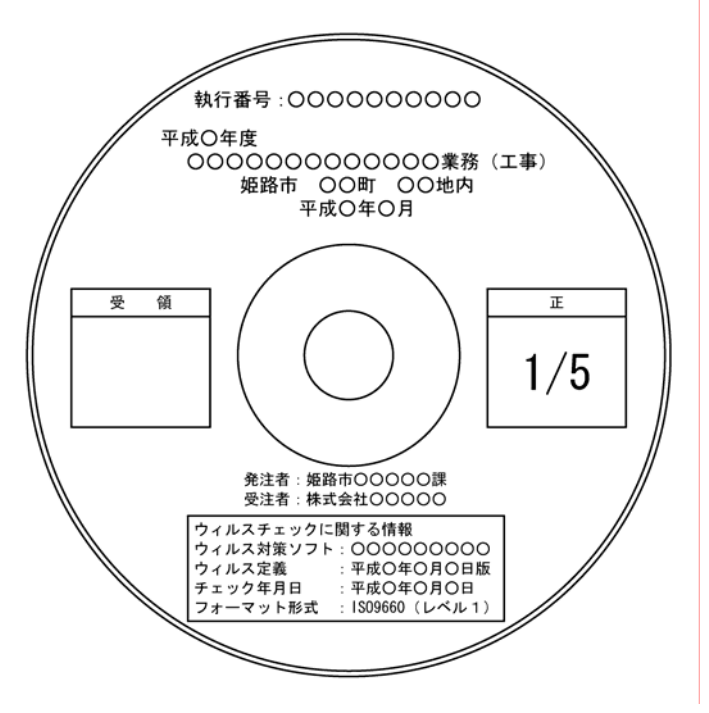

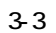

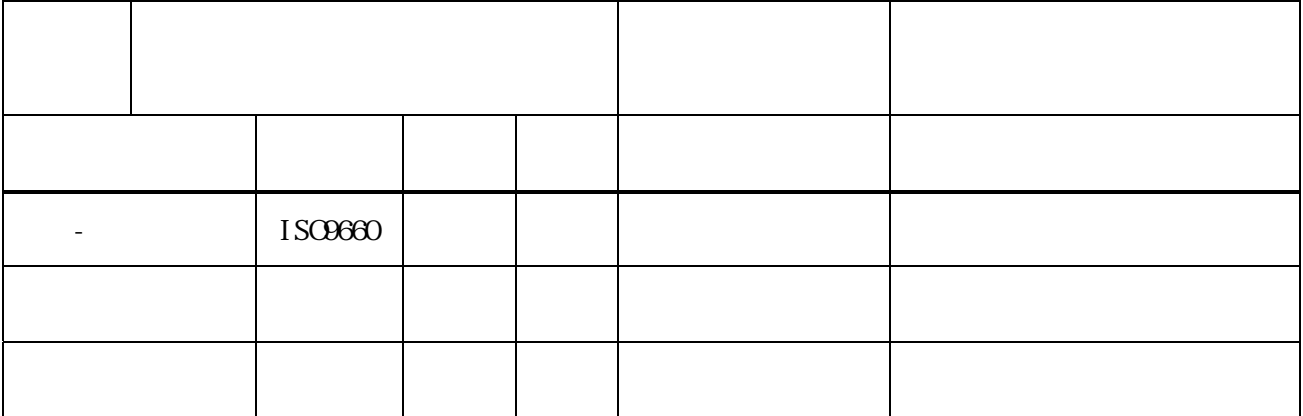

CD-R

 $(1)$ 

### $(INDEX_D \text{Mul})$   $341.342$

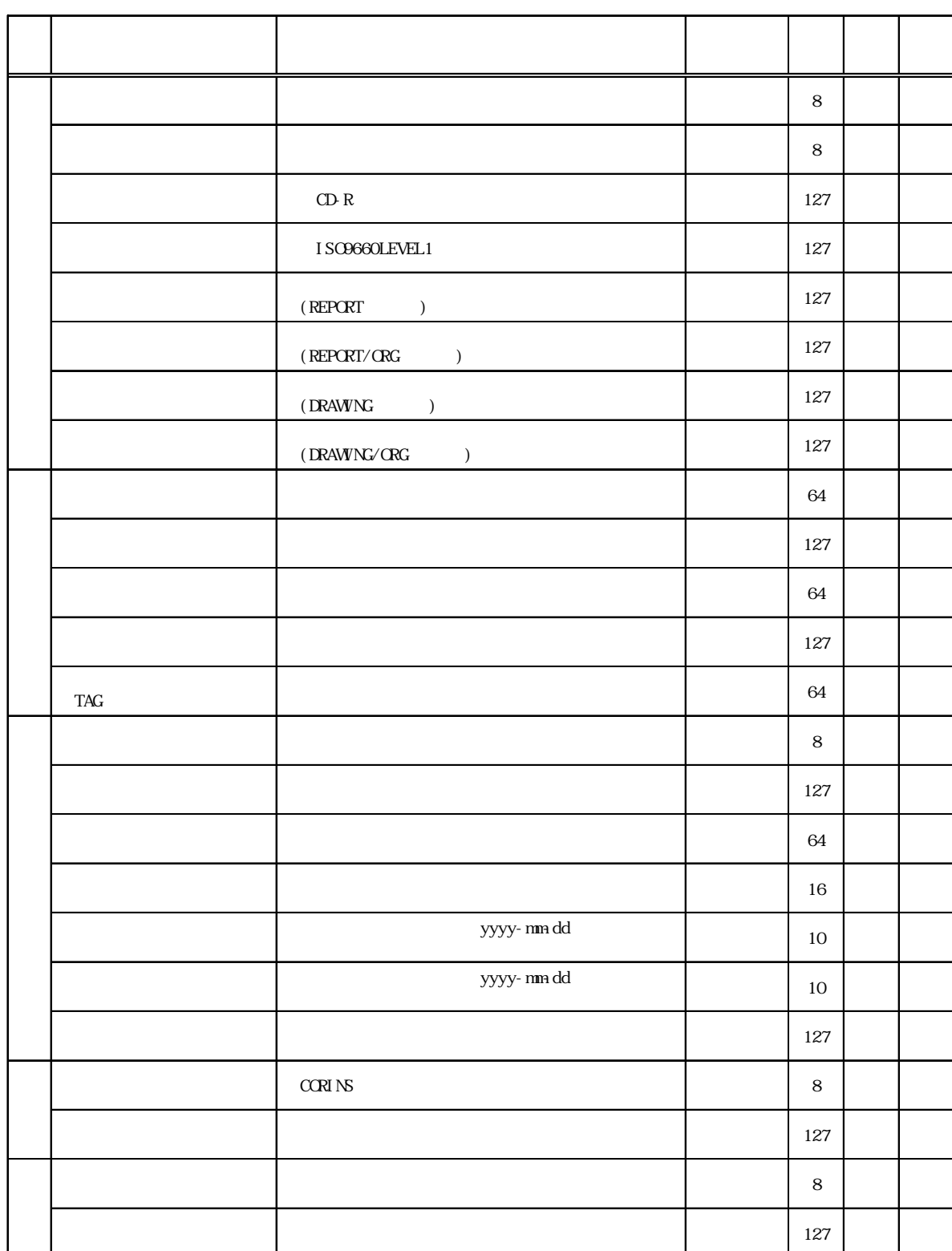

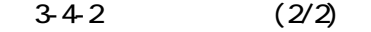

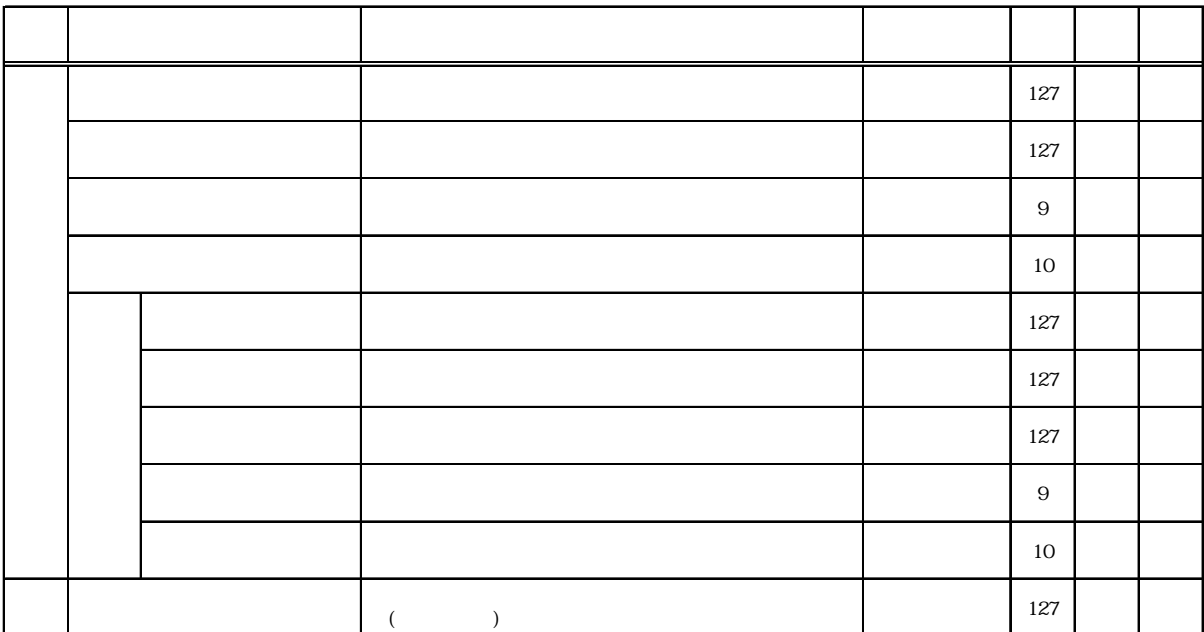

 $\mathbf 1$ 

 $\overline{z}$ 

 $\overline{a}$ 

 $PUBD$  S

PUBLIS Public Building Designers Information System

 $($ 

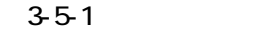

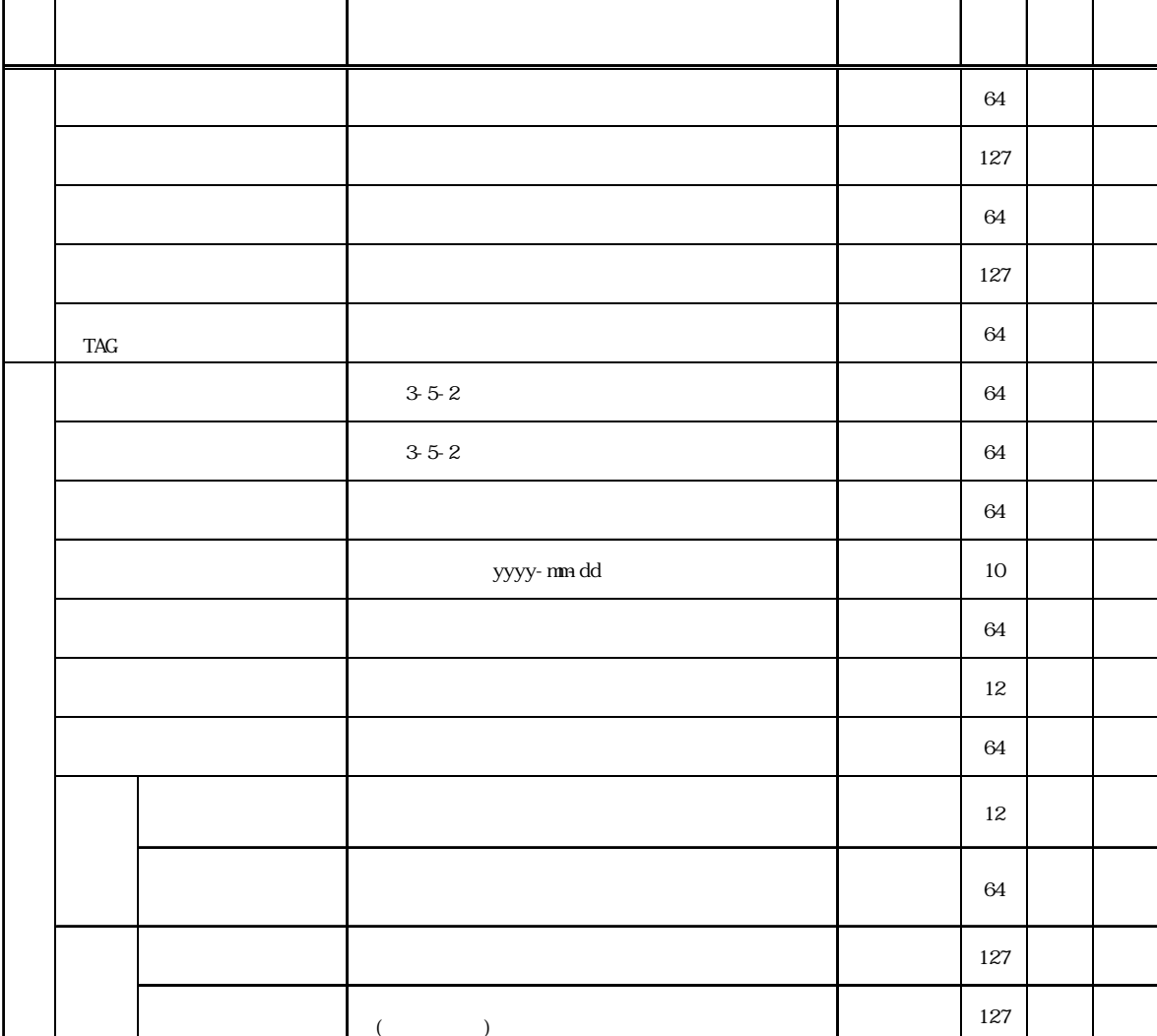

 $\sim$  2

 $\sim$  1  $\sim$  2  $\sim$  2  $\sim$ 

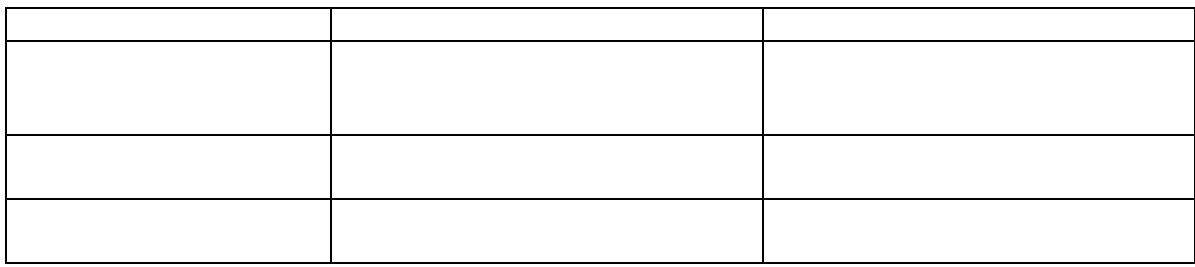

 $(1)$ 

 $(2)$ 

 $(3)$ 

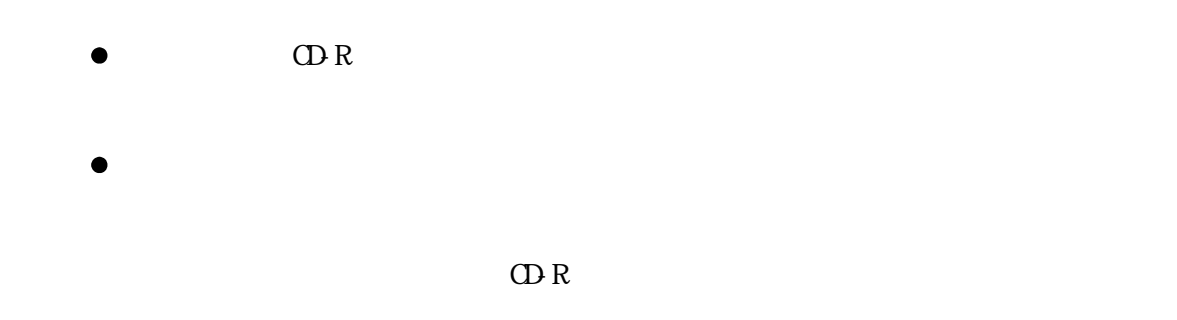

 $\bullet$  $\text{QDR}$  and  $\text{Q}$ 

 $(4)$ 

 $3.4$ 

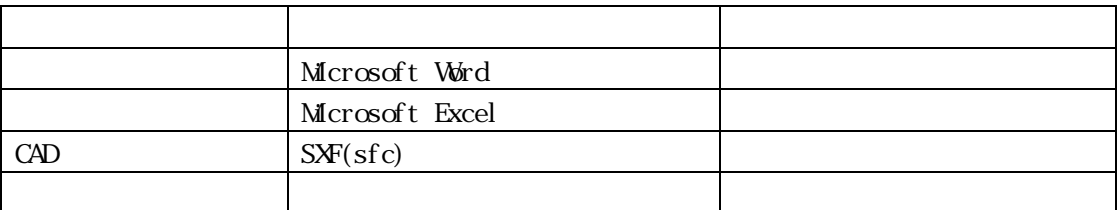

- $\bullet$
- $\bullet$
- $\bullet$
- $\bullet$

 $(6)$ 

 $3.9$ 

 $\text{C}\text{A}\text{L}\text{S}/\text{EC}$ 

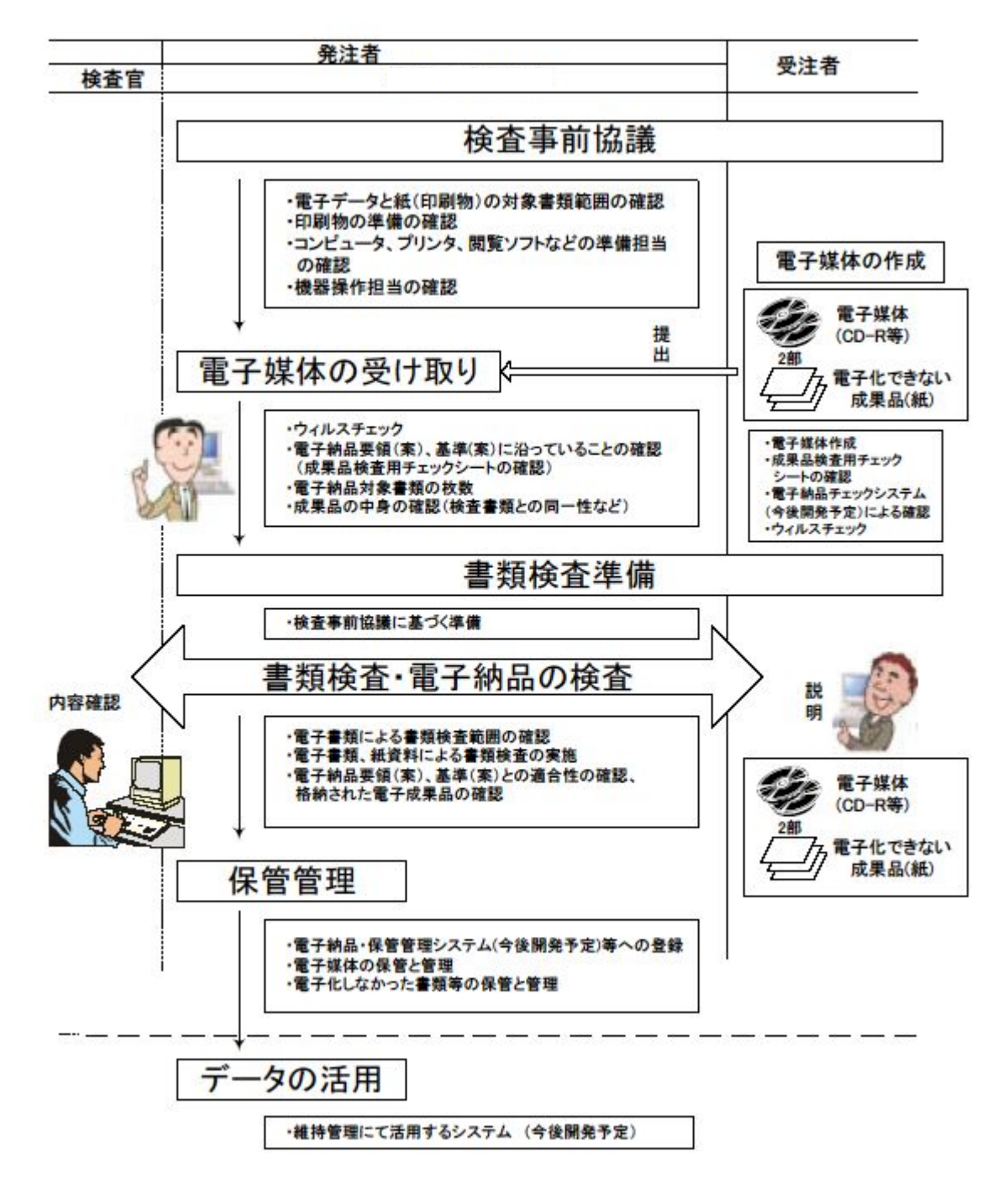

 $3 - 10$ 

 $(1)$ 

 $CALS/EC$ 

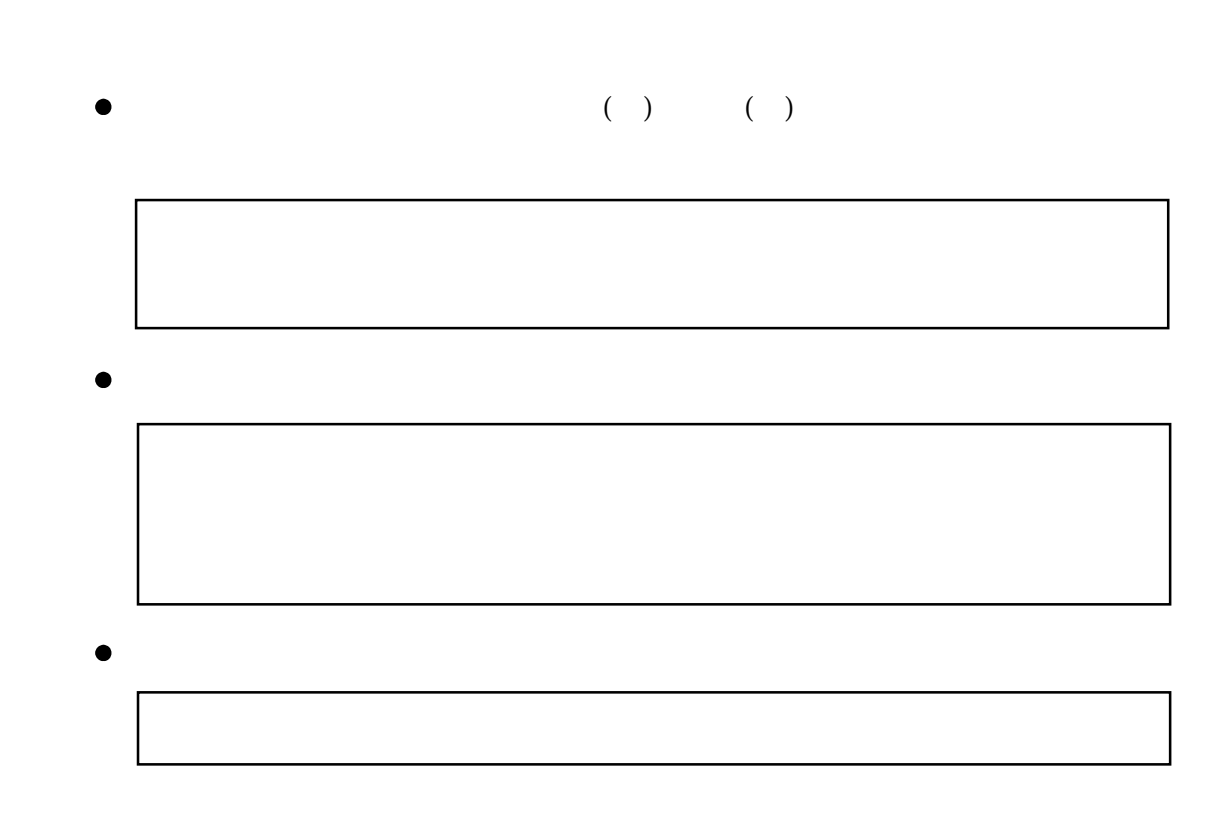

 $(3)$ 

 $(2)$ 

## 3.10

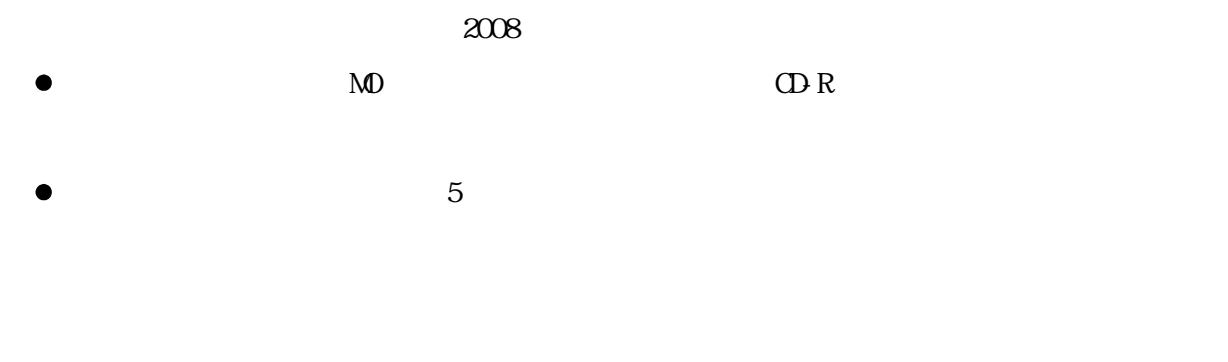

 $3.11$ 

 $\Omega$ -R  $\Omega$  -R  $\Omega$  -

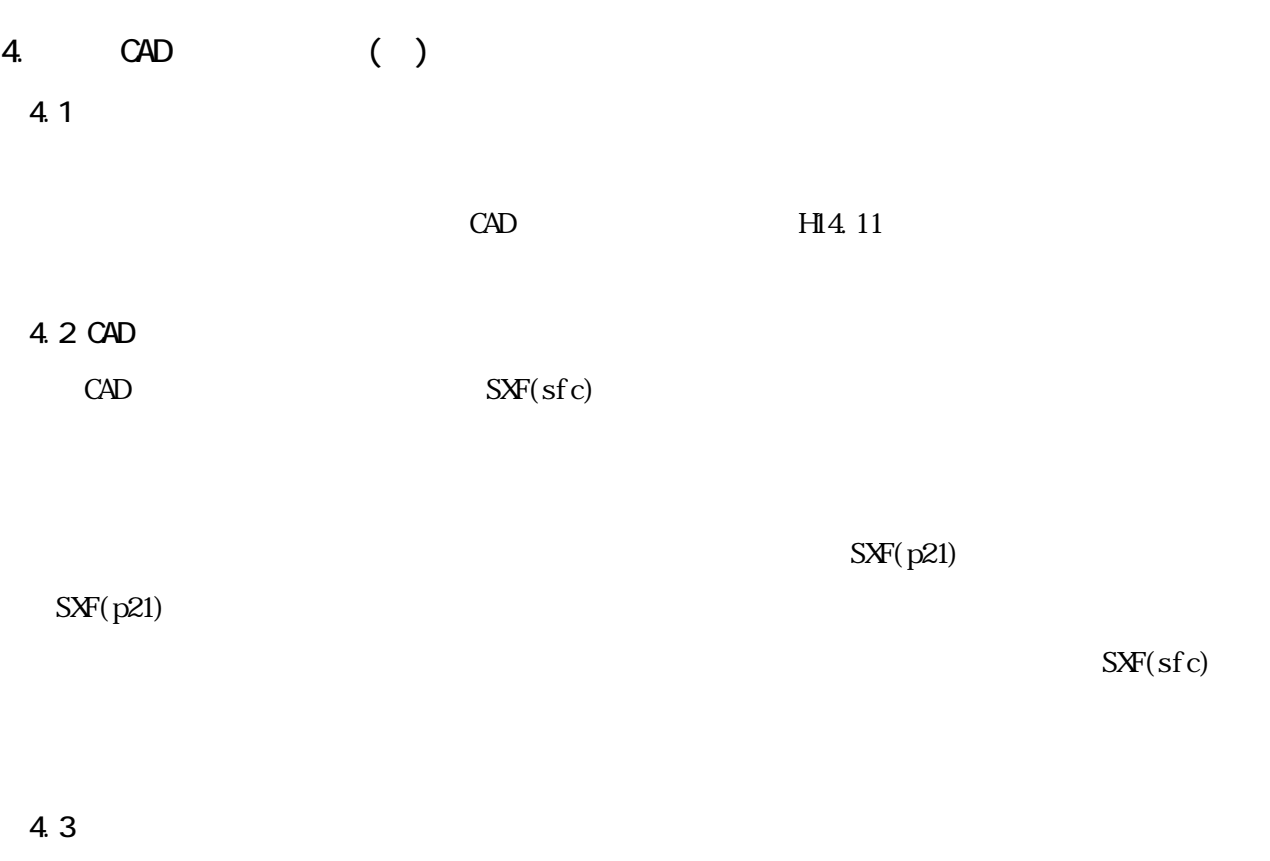

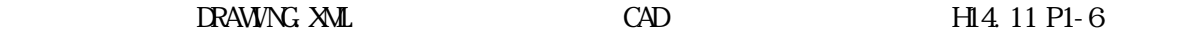

5. その他

 $5.1$ 

- $\bullet$
- 
- 
- ( $\qquad \qquad$  $\blacksquare$  $\bullet$ 
	- イル)定義年月日またはパターンファイル名」、「チェック年月日(西暦表示)」を明記

# $5.2$

- 
- $(\mathbf{X} \mathbf{M})$  $\bullet$
- JIS 0201  $\bullet$
- JIS X0208  $\bullet$
- $\bullet$  $\left(\begin{array}{c} \n\sqrt{1-\frac{1}{2}} & \frac{1}{2} \\
\sqrt{1-\frac{1}{2}} & \frac{1}{2} \\
\sqrt{1-\frac{1}{2}} & \frac{1}{2} \\
\sqrt{1-\frac{1}{2}} & \frac{1}{2} \\
\sqrt{1-\frac{1}{2}} & \frac{1}{2} \\
\sqrt{1-\frac{1}{2}} & \frac{1}{2} \\
\sqrt{1-\frac{1}{2}} & \frac{1}{2} \\
\sqrt{1-\frac{1}{2}} & \frac{1}{2} \\
\sqrt{1-\frac{1}{2}} & \frac{1}{2} \\
\sqrt{1-\frac{1}{2}}$
- $\blacksquare$
- $\bullet$  $($  $A3$  ( )
- 
- 
- 

# $5.4$  ( )  $($

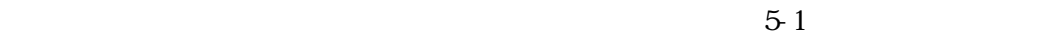

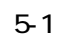

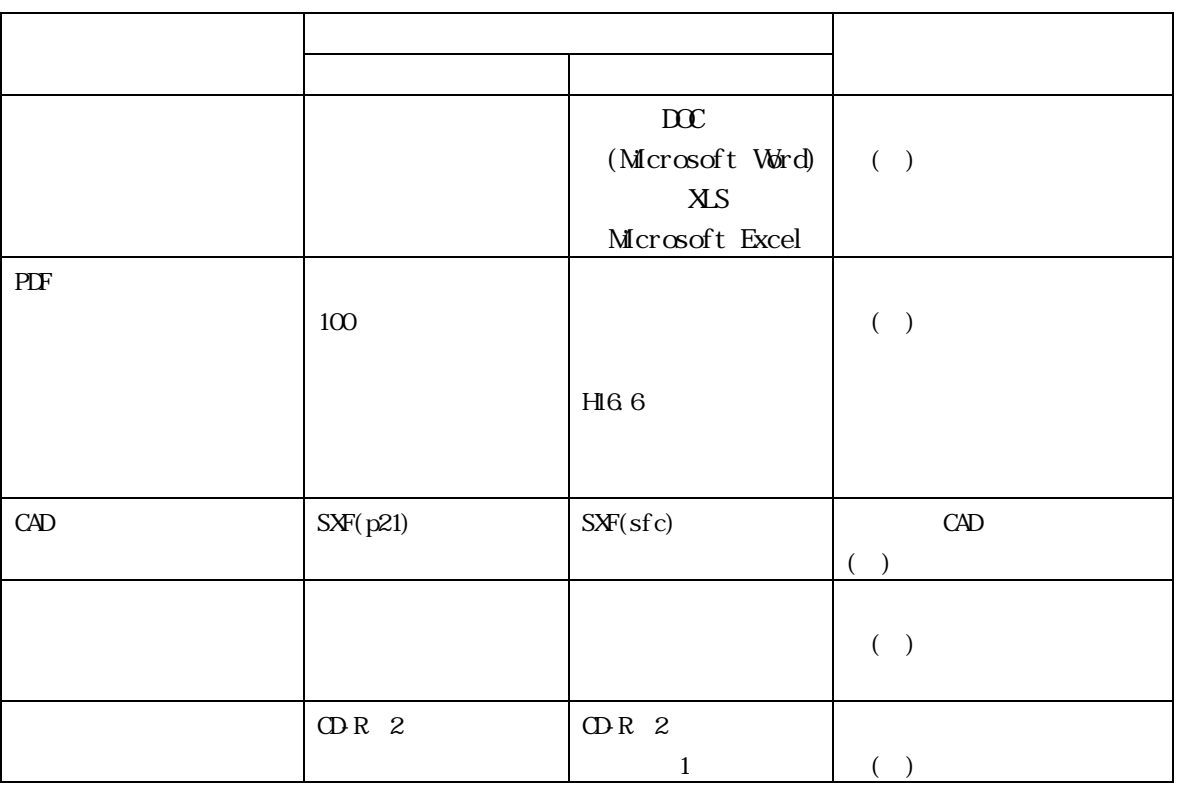